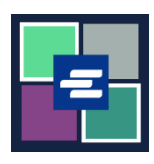

## **HƯỚNG DẪN BẮT ĐẦU NHANH VỀ KC SCRIPT PORTAL: YÊU CẦU PHIÊN ĐIỀU TRẦN**

Hướng dẫn bắt đầu nhanh này sẽ giúp quý vị yêu cầu việc ghi lại phiên điều trần.

Lưu ý: Quý vị phải đăng nhập vào tài khoản Cổng Thông Tin của mình để thực hiện quy trình này.

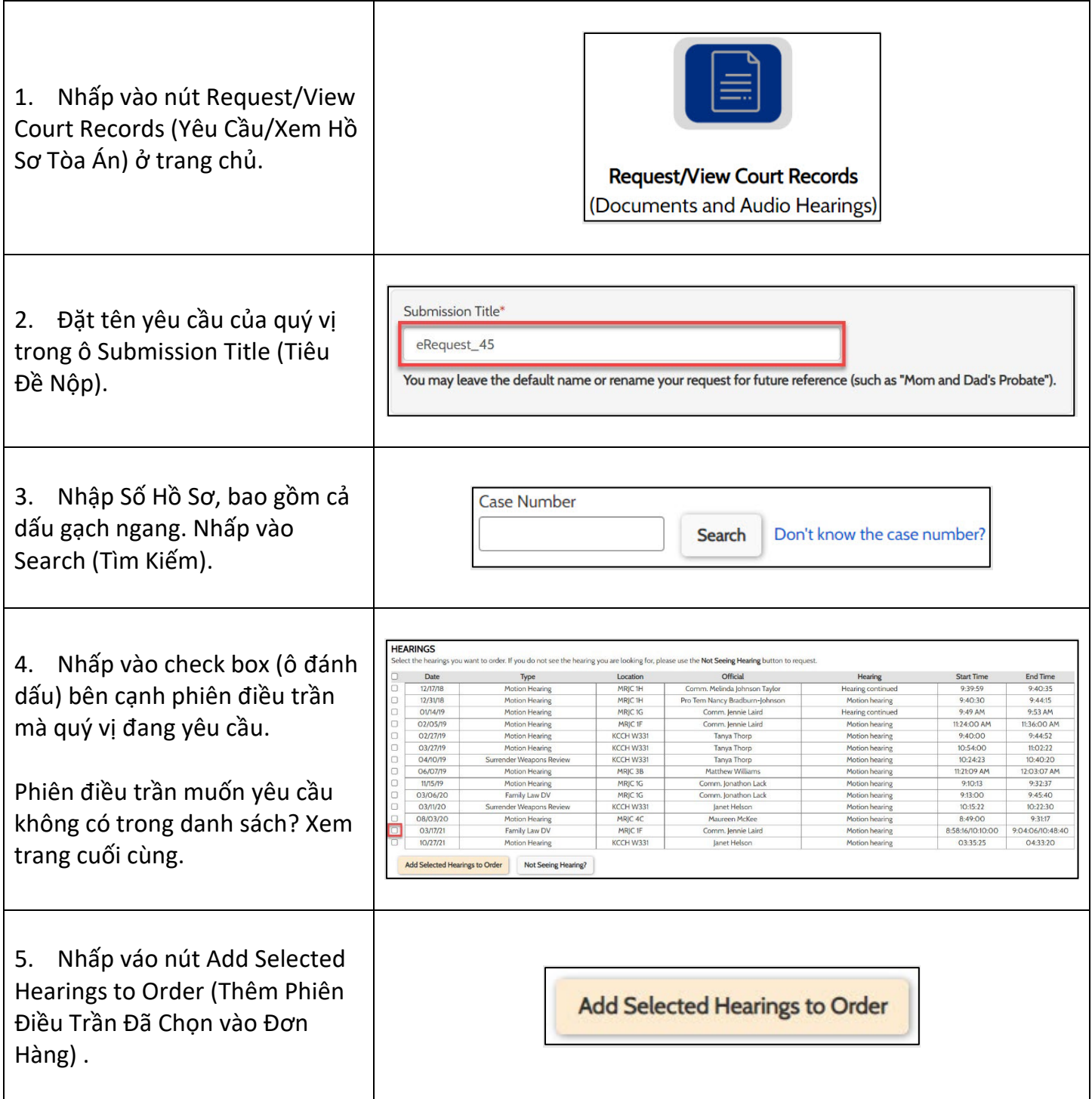

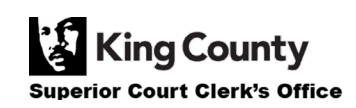

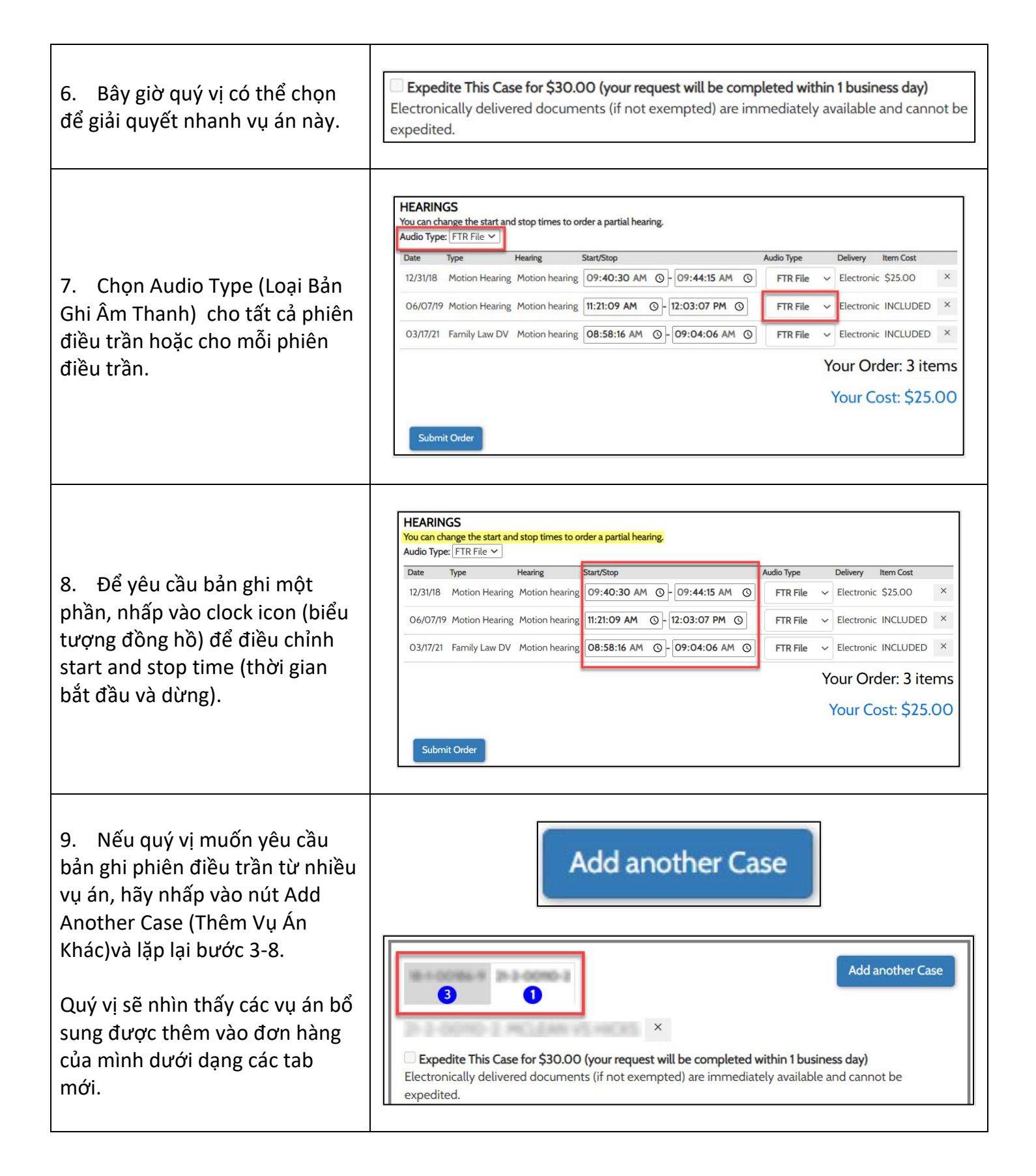

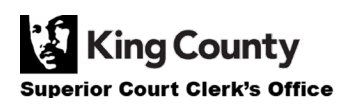

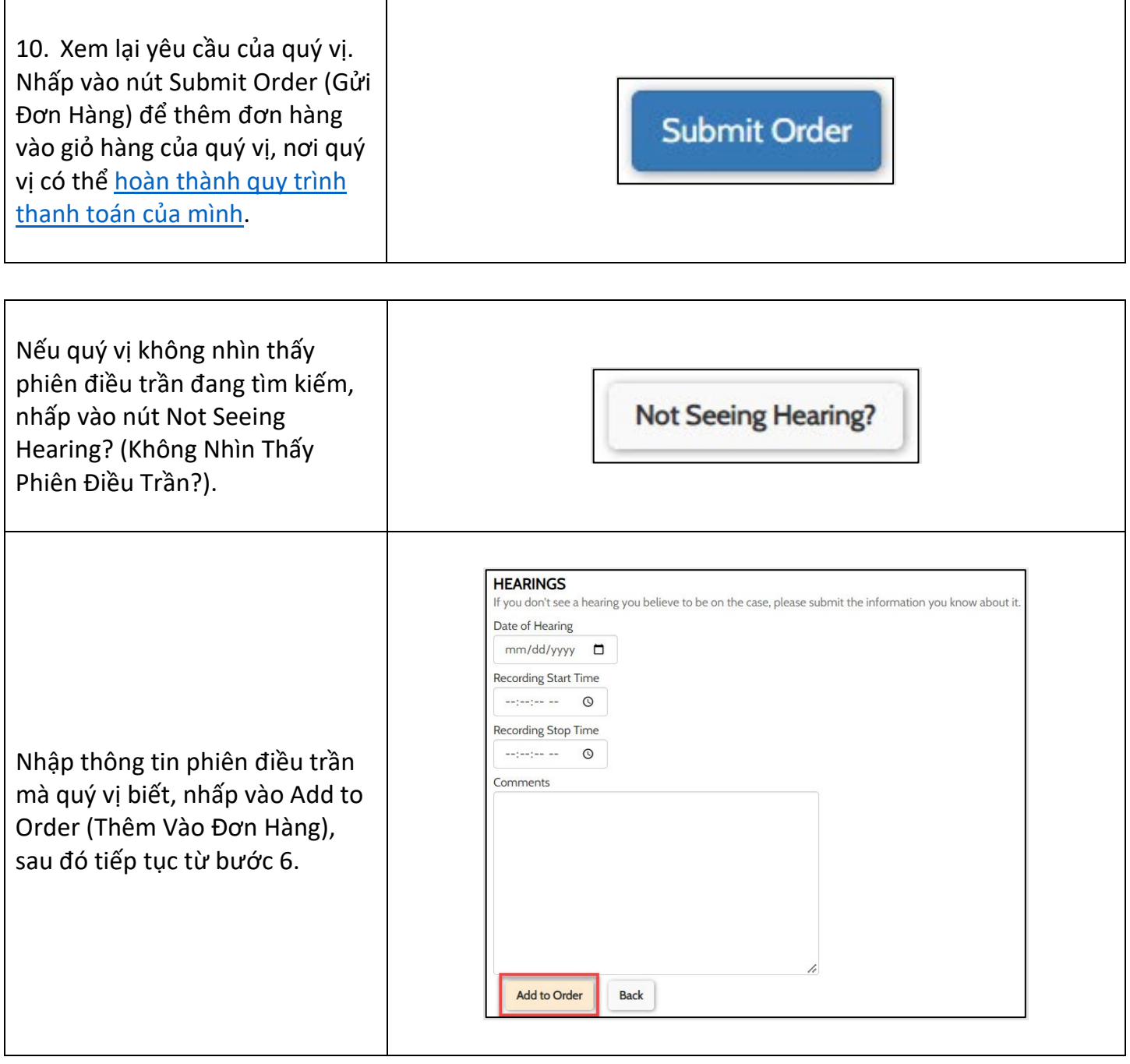

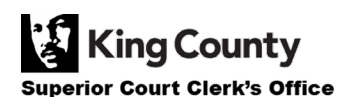